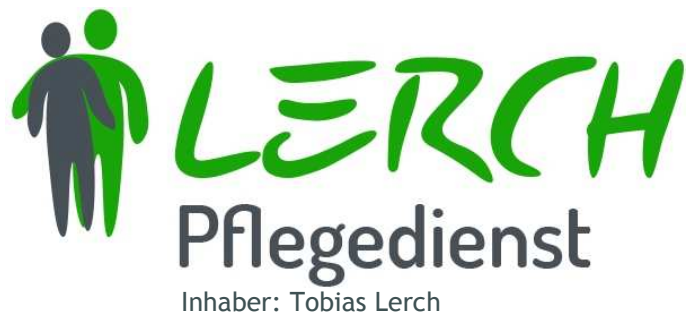

## PflegedienstLerch, Inhaber: Tobias Lerch Hauptstraße 24 • 88477 Schwendi **Preisliste Leistungen der Pflegeversicherung**

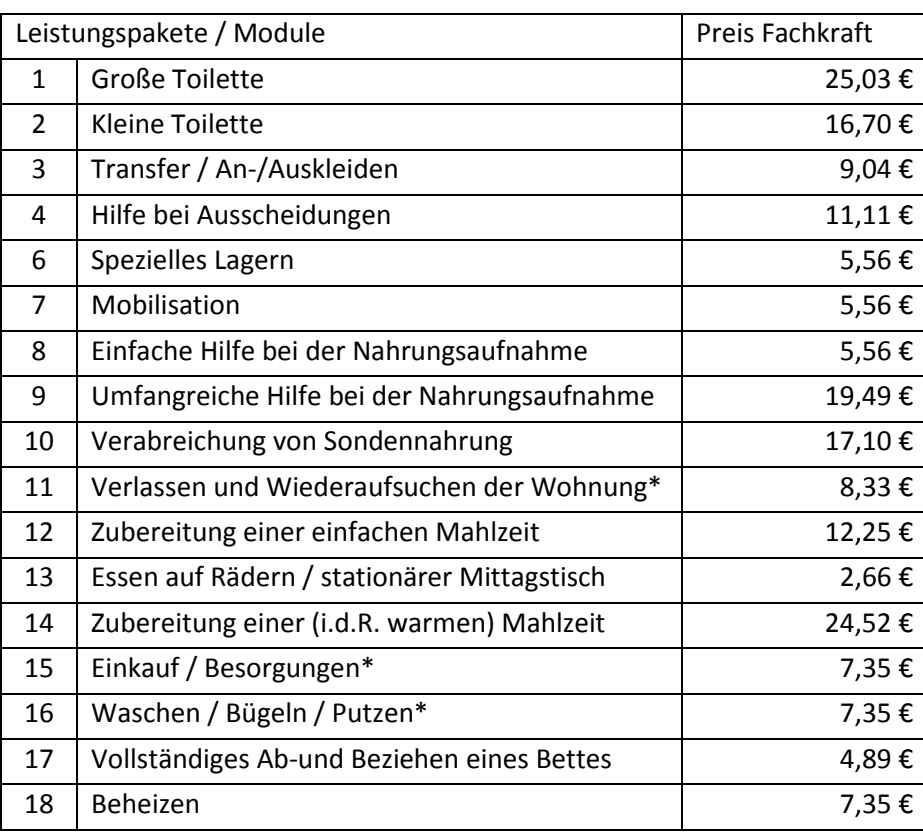

Pflegedienstbüro Schwendi: Hauptstraße 24 88477 Schwendi Tel.: 07353 98 39 6 39 Fax: 07353 98 39 6 38 Pflegedienstbüro Warthausen Ehinger Straße 28 88447 Warthausen Tel.: 07351 180 145-0

\* Preis je angefangene Viertelstunde

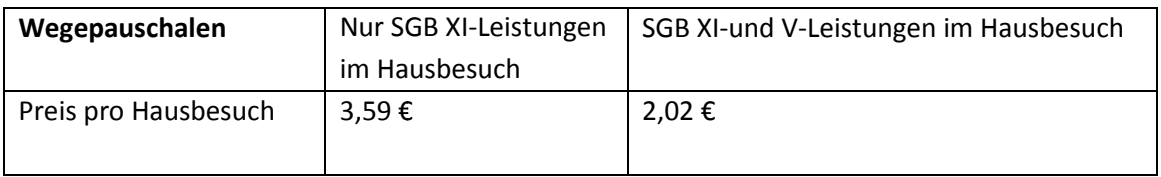

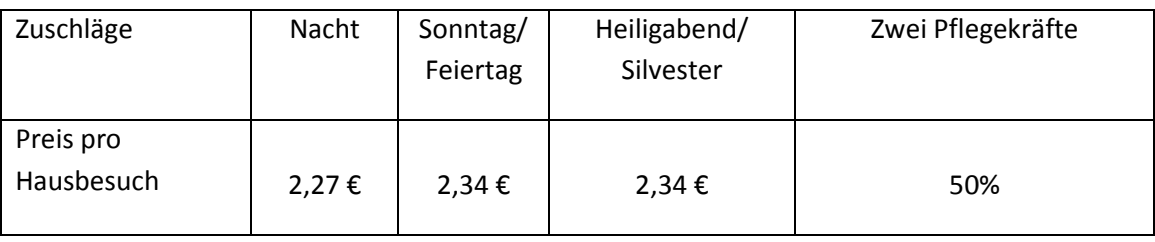

Investitionskosten, 0,80 € pro Tag mit Pflegeleistung

Laufzeit: 01.04.2014 -28.02.2015 5

Pflegedienst Lerch Büroöffnungszeiten:<br>
Inhaber: Pflegedienstbüro Sch www.pflegedienstlerch.de info@pflegedienstlerch.de

Inhaber: Pflegedienstbüro Schwendi: Tobias Lerch Mo-Fr:08.00-12.00 Uhr und nach Vereinbarung 12.00 IBAN: DE96654500700007042236 Pflegedienstbüro Warthausen

**Bankverbindung:** Kreissparkasse Biberach<br>IBAN: DE96654500700007042236 BIC: SBCRDE66

Steuer-Nummer: 54011/18408 IK-Nummer: 460 842 406

nach Vereinbarung